# Всероссийская олимпиада школьников по информатике Муниципальный этап

## Методика проверки решений задач и описание системы оценивания  $7 - 8$   $\kappa$   $\pi$ *acc*

Максимальное количество баллов, которое может набрать участник, - 500. Каждая задача оценивается из максимума в 100 баллов.

Проверка осуществляется в автоматическом режиме с использованием системы проведения соревнований Яндекс. Контест (contest. yandex.ru).

В случае невозможности использования системы Яндекс. Контест необходимо предоставить справку от провайдера об отключении Интернет, составленный акт о причинах не применения системы и информацию об использованной автоматизированной системы и применённых методах проверки.

# Задача 1. Деревянное кружево (100 баллов)

За каждое правильно записанное в ответ число, располагающееся на своём месте, начисляется 20 баллов. В случае полного совпадения с ответом выставляется 100 баллов.

### Ответы:

- $1) 160$
- $2) 350$
- $3) 640$
- $4)$  2440
- $5)$  4630

### Пояснения к ответам:

Определим количество отрезков в верхней части карниза.

 $X=L/10$ 

Количество элементов в узоре равно  $n=(x+1)/2$ .

В каждом элементе 7 отрезков и 2 отрезка связывают фигуры. Надо учесть то, что чередуются между фигурами 2 или 3 отрезка. Если на карнизе чётное количество элементов, общая длина всех отрезков равна  $(n*9+div(n,2)-3)*10$ , иначе  $(n*9+div(n,2)-3)$  $2)*10$ 

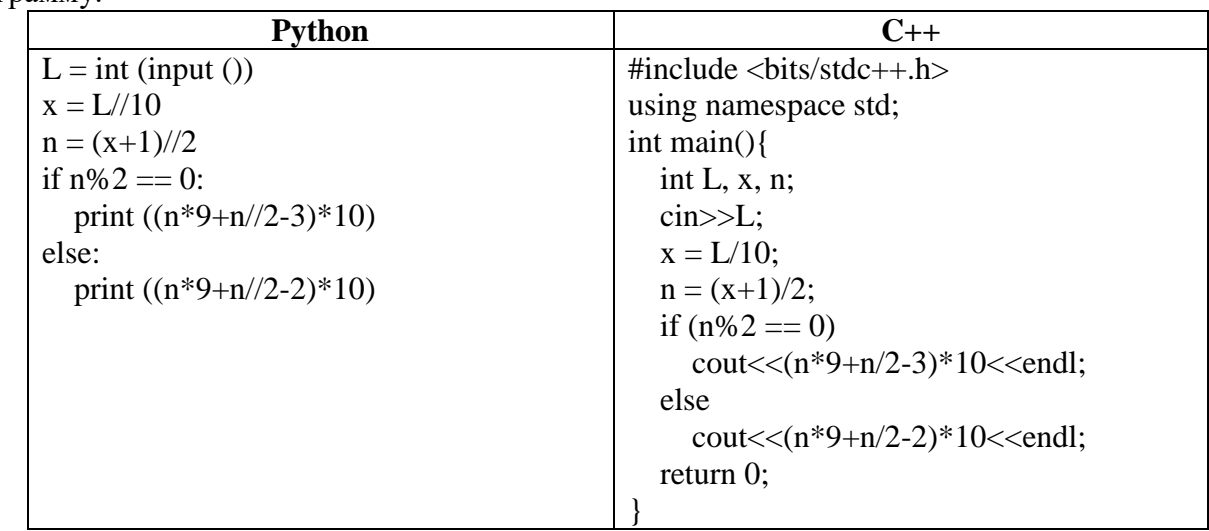

Решение для каждого пункта можно произвести формулам, а можно написать программу.

## **Задача 2. Ажурная резьба (100 баллов)**

За каждое правильно записанное в ответ число, располагающееся на своём месте, начисляется 20 баллов. В случае полного совпадения с ответом выставляется 100 баллов.

# **Ответы:**

- **1) 825**
- **2) 495**
- **3) 690**
- **4) 1080**
- **5) 1455**

# **Пояснения к ответам:**

- 1) На полный комплект тратится 165 минут, поэтому на 5 полных комплектов 825 минут.
- 2) Бусины под №2 и №4 в комплекте встречаются парами. Когда будут изготовлены пять бусин под №2, то останется изготовить одну бусину под №4. Надо изготовить три полных комплекта. Минимальное время равно 495 минут.
- 3) Бусины под №2 и №4 в комплекте встречаются парами. Когда будут изготовлены семь бусин под №2, то останется изготовить две бусины под №4. Надо изготовить четыре полных комплекта и одну бусину под №4. Минимальное время равно 690 минут.
- 4) Бусины под №2 и №3 в комплекте встречаются парами, а бусины под №1 по одному. Когда будут изготовлены двенадцать бусин под №2, то останется изготовить одну бусину под №3 и одну бусину под №1. Надо изготовить шесть полных комплектов и бусины в седьмом комплекте под №4, №3, №2, №1. Минимальное время равно 1080 минут.
- 5) Бусины под №3 и №4 в комплекте встречаются парами, а бусины под №1 по одному. Семнадцатая бусина под №4, восемнадцатая бусина под №3 и девятая бусина под №1 находятся в 9 комплекте. Надо изготовить девять комплектов без последней бусины под №4. Минимальное время равно 1455 минут.

# **Задача 3. Поморский голубь (100 баллов)**

За каждое правильно записанное в ответ число, располагающееся на своём месте, начисляется 20 баллов. В случае полного совпадения с ответом выставляется 100 баллов.

# **Ответы:**

- **1) 43**
- **2) 51**
- **3) 764**
- **4) 871**
- **5) 1125**

# **Пояснения к ответам:**

N – заданное число. R – номер ряда  $N < 2<sup>R</sup>$ Позиция лучины справа в ряду  $k = 2<sup>R</sup> - N$ 

- 1) N=13 13<16, R=4, k=16-13=3 Ответ: 43
- 2) N=31

31<32, R=5, k=32-31=1 Ответ: 51

- 3) N=64 64<128, R=7, k=128-64=64 Ответ: 764
- 4) N=185 185<256, R=8, k=256-185=71 Ответ: 871
- 5) N=2023 2023<2048, R=11, k=2048-2023=25 Ответ: 1125

# Можно воспользоваться электронной таблицей

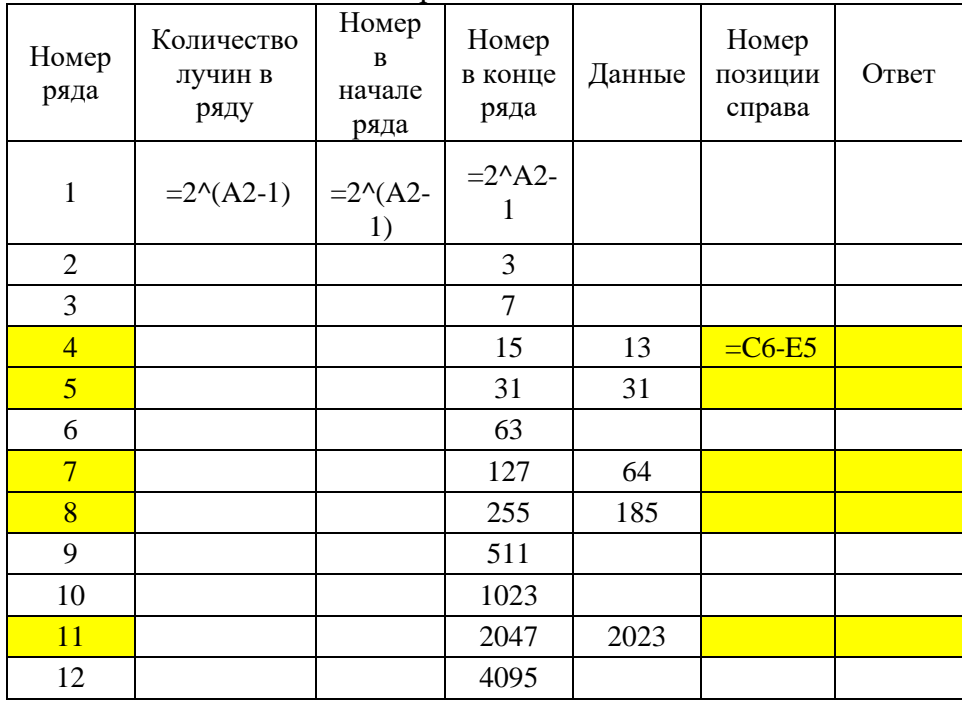

### При копировании формул получаем числовые значения. Их можно проанализировать.

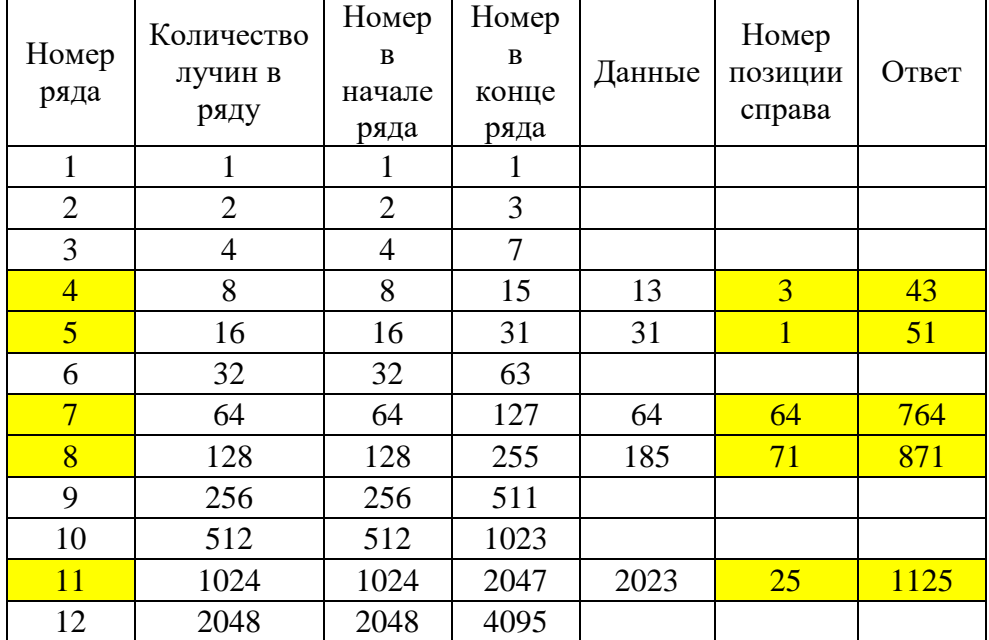

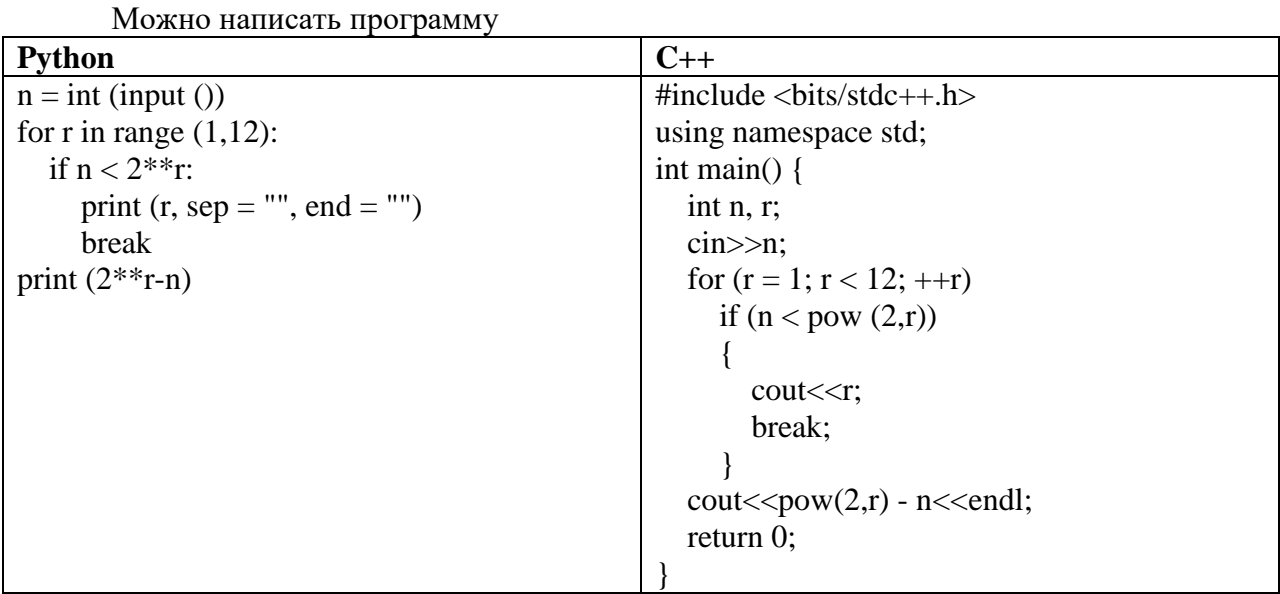

# **Задача 4. Узорное ткачество (100 баллов)**

### **Рекомендации по оцениванию**

Верное выполнение каждого теста – 20 баллов.

Длина повторяющейся части при укладке равна H+1. Для определения количества слоёв надо длину дорожки L нацело разделить на длину повторяющейся части. Из условия задачи учтём, что последний слой имеет длину H и остаток не больше 1 см. Найдём остаток от деления L на H+1. Если остаток положительный, то количество слоёв увеличится на единицу.

| $N_2$                       | Пример входных данных | Пример выходных данных |
|-----------------------------|-----------------------|------------------------|
|                             | 204                   | 5                      |
|                             | 45                    |                        |
| $\mathcal{D}_{\mathcal{L}}$ | 35                    |                        |
|                             | 50                    |                        |
| 3                           | 321                   | 2                      |
|                             | 160                   |                        |
| 4                           | 38                    |                        |
|                             | 37                    |                        |
| 5                           | 10000                 | ¬                      |
|                             | 1500                  |                        |

*Примеры входных и выходных данных*

#### **Решение:**

Приведём код программы. *Решение в программе КуМир:*

**алг нач**

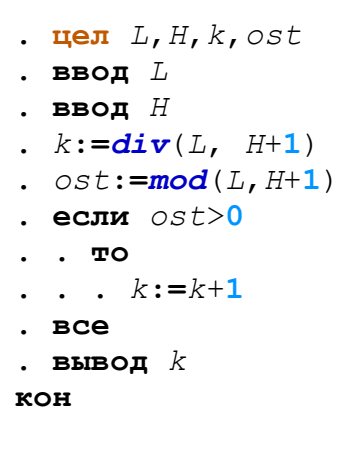

#### Задача 5. Северные росписи (100 баллов)

#### Рекомендации по оцениванию

Верное выполнение каждого теста - 20 баллов.

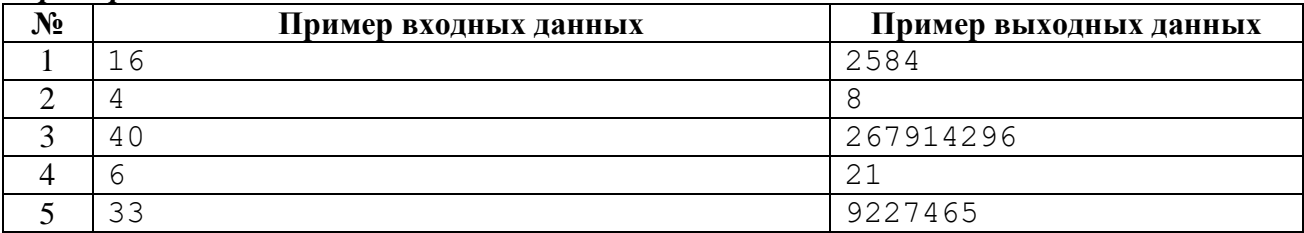

#### Примеры входных и выходных данных

#### Решение

Для того, чтобы узнать сколько оттенков получится при N слоёв, надо знать количество способов при  $(N-1)$ -ом и на  $(N-2)$  слоях, а затем их сложить.

Пусть мы хотим узнать количество оттенков для трёх слоёв (смотри информацию в примере задачи). Сложим количество способов для одного и двух мазков. Отсюда следует, что до трех слоёв получается 2+3=5 способов.

Обозначим переменные. Переменные  $f1$  – количество путей на  $(N-2)$ -ый слой,  $f2$  – количество путей на  $(N-1)$ -ый слой. Начальные данные  $f1=2$ ,  $f2=3$ . В переменную  $f$ записывается сумма переменных  $f1$  и  $f2$ . Затем, заменяем переменные. В переменную  $f1$ записываем значение переменной  $f2$ , а в  $f2$  значение переменной  $f$ .

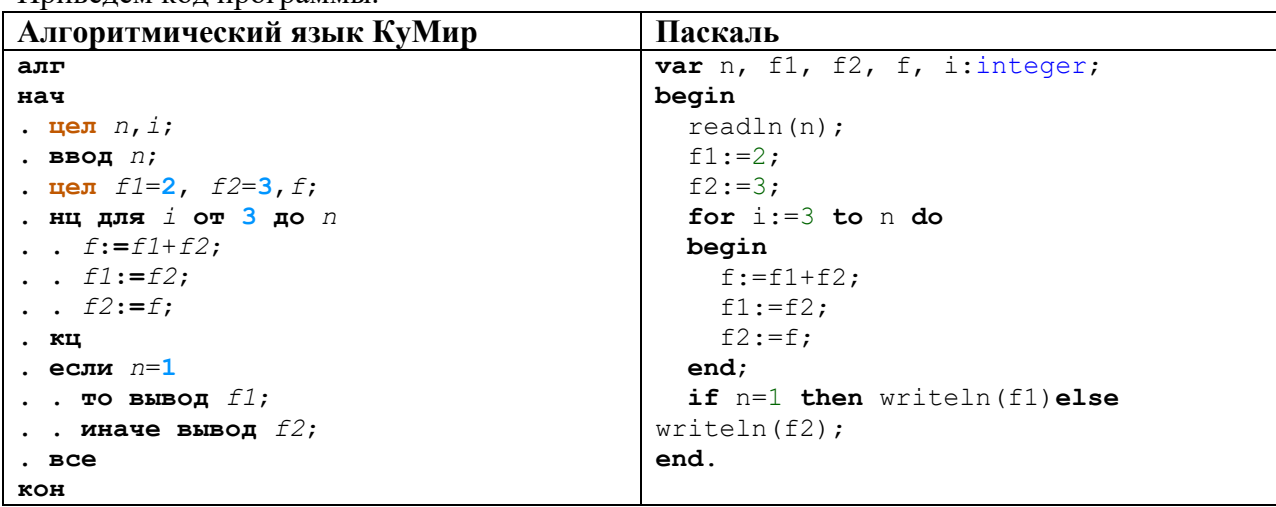

Привелём кол программы

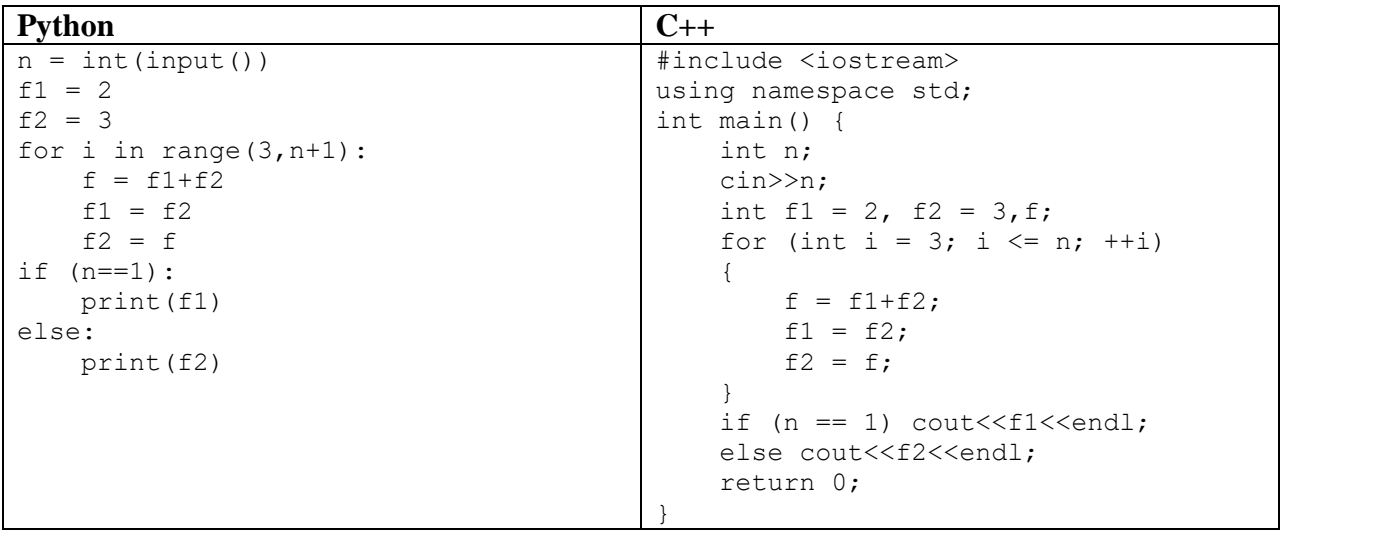